Db2 Sql Error [Sqlcode=-4470](http://docs.manualsget.com/to.php?q=Db2 Sql Error Sqlcode=-4470) >[>>>CLICK](http://docs.manualsget.com/to.php?q=Db2 Sql Error Sqlcode=-4470) HERE<<<

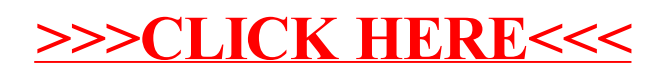